## **eBeamin käyttö Etälukiossa Opiskelijan ohje**

- **eBeam-ohjelman asennus ja asetukset**
- **eBeam-luentoon liittyminen**

Juhani Kaukoranta Raahen lukio juhani.kaukoranta@mail.suomi.net

eBeam-ohjelman **imurointi** ja **asennus** kotikoneeseen

eBeam-luentoon **liittyminen**

Jos haluat vain **seurata** eBeam-luentoa, et tarvitse **"eBeam-palikkaa".**

Riittää, että olet imuroinut ja asentanut koneeseen ilmaisen eBeamin osoitteesta:

**www.e-beam.com**

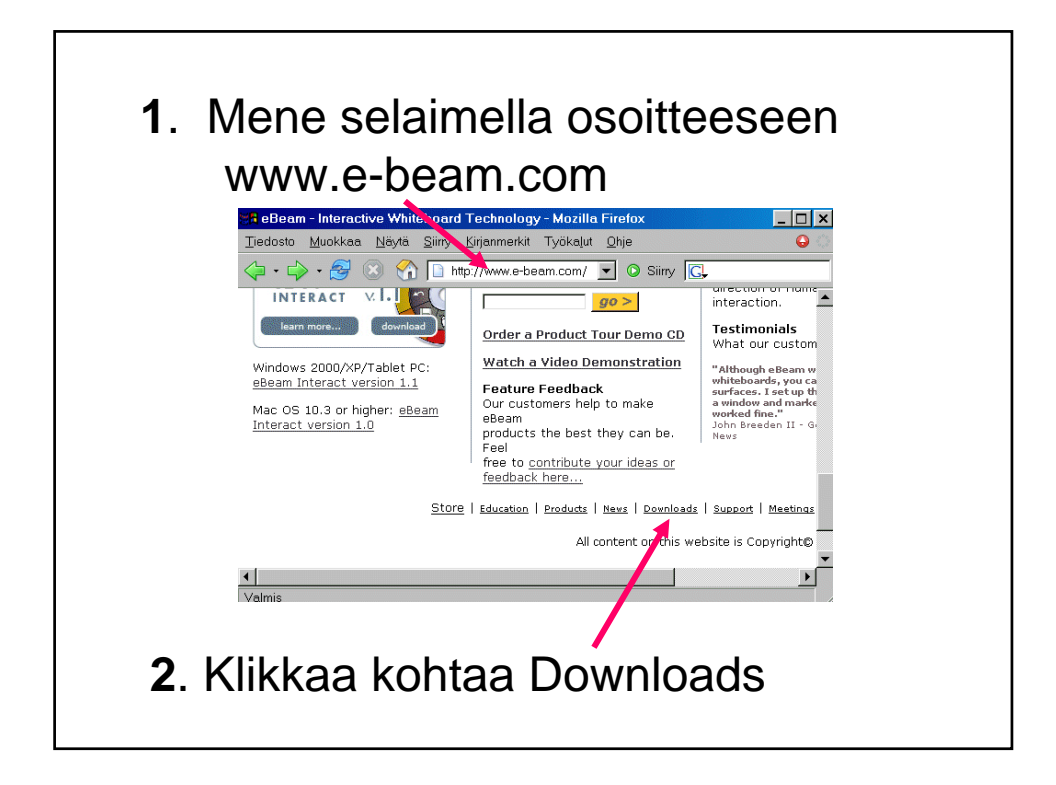

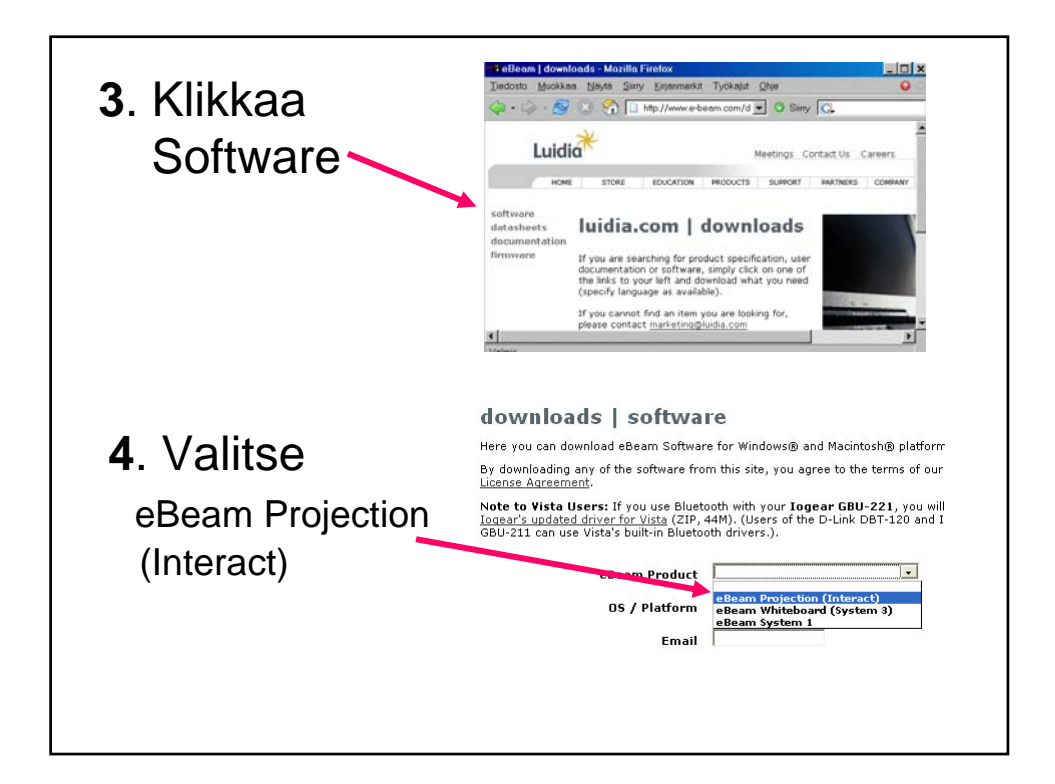

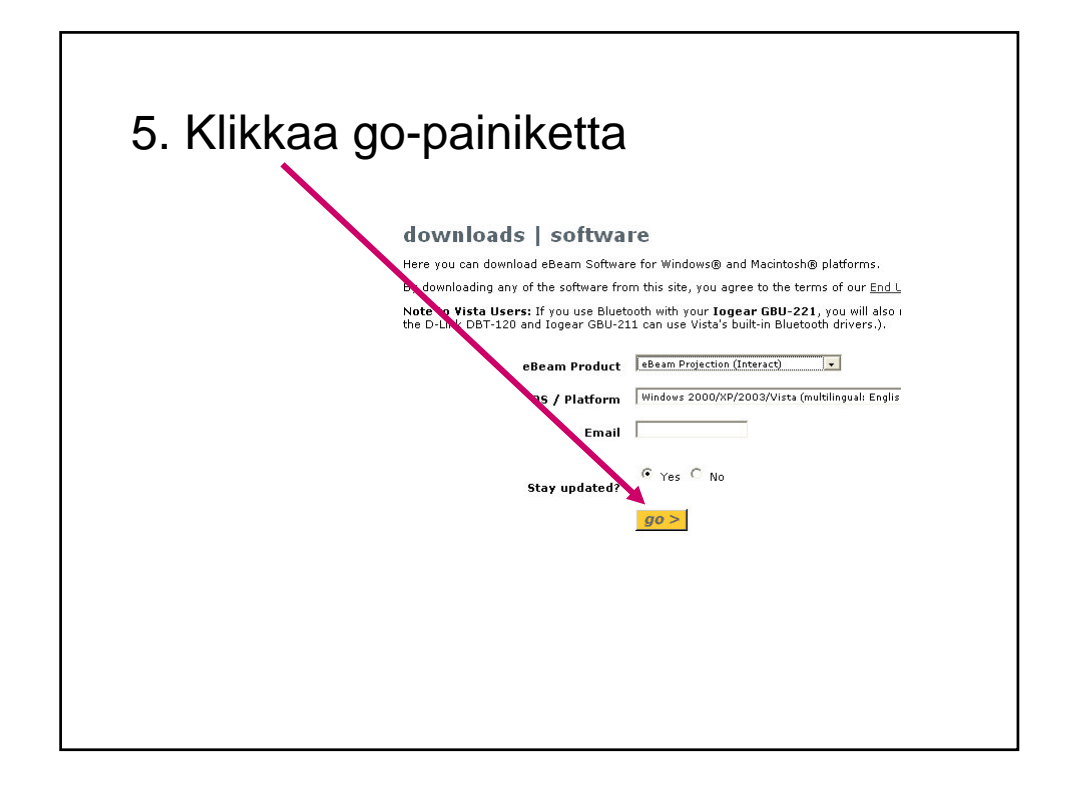

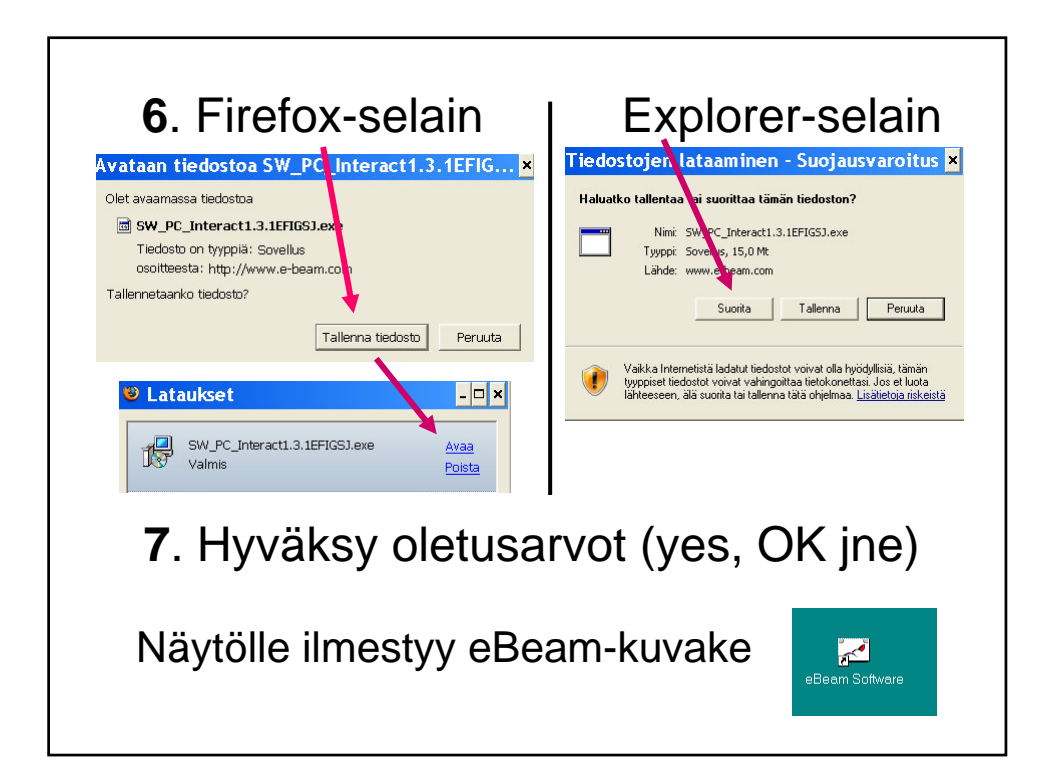

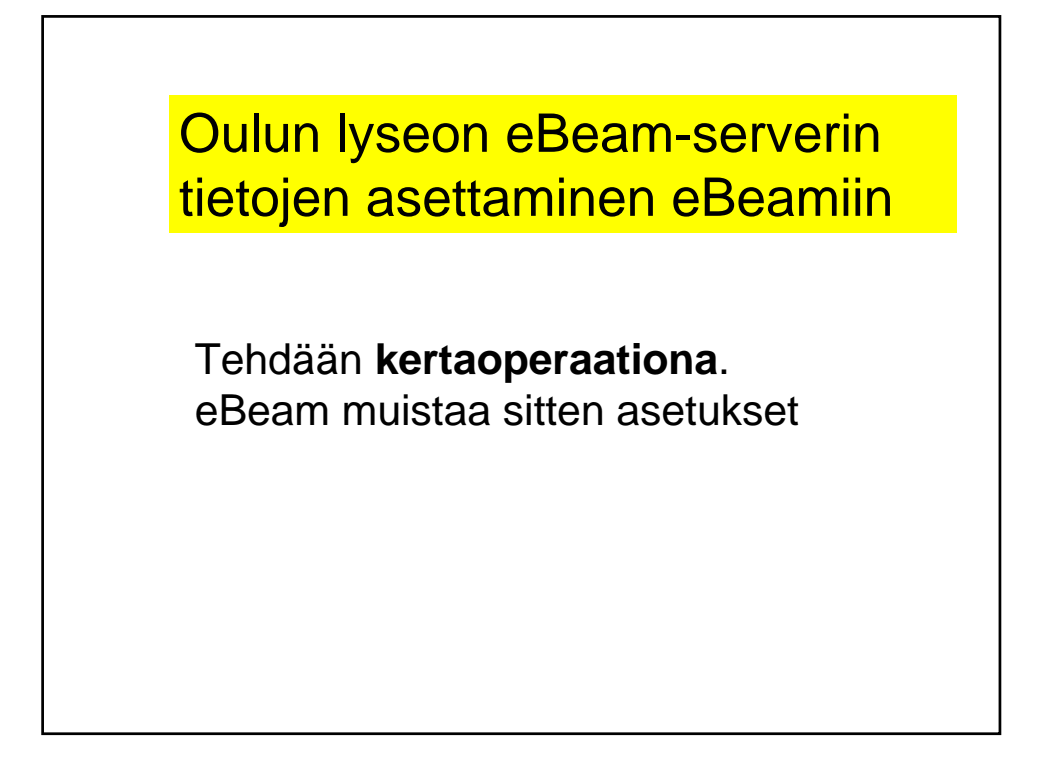

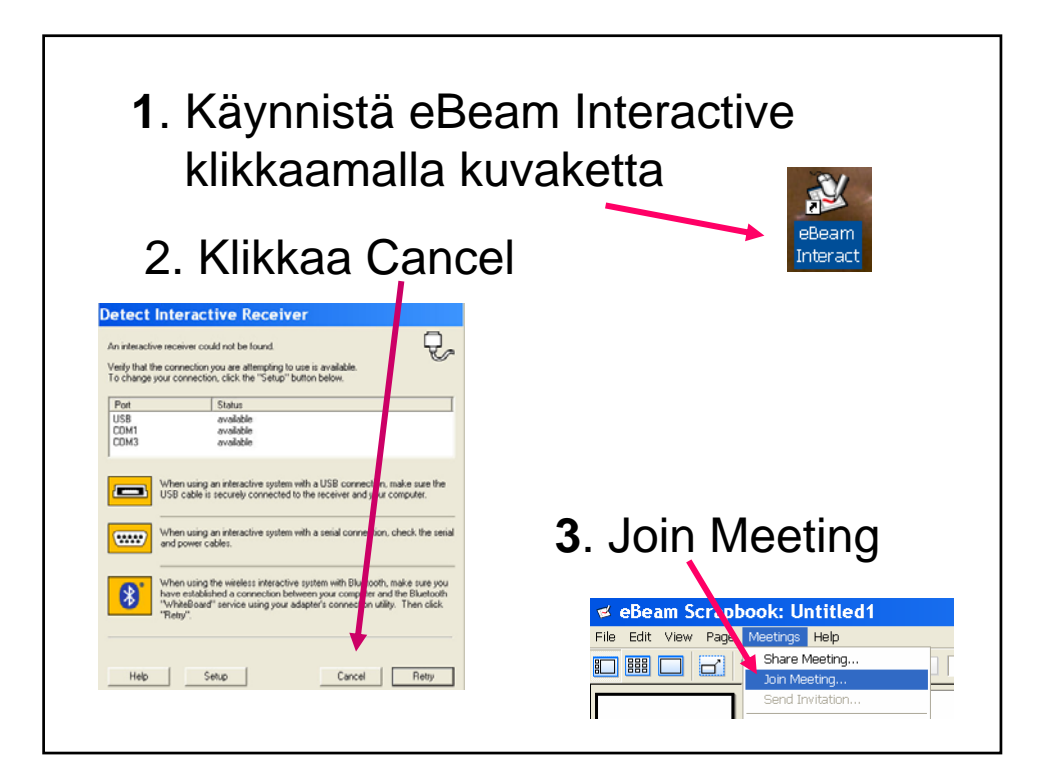

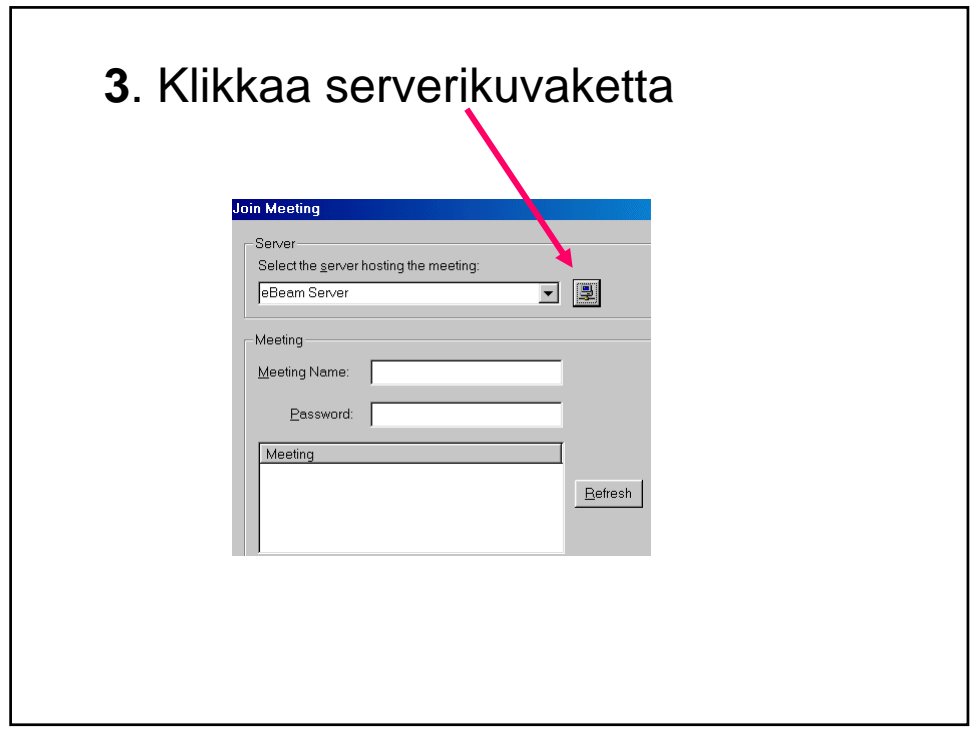

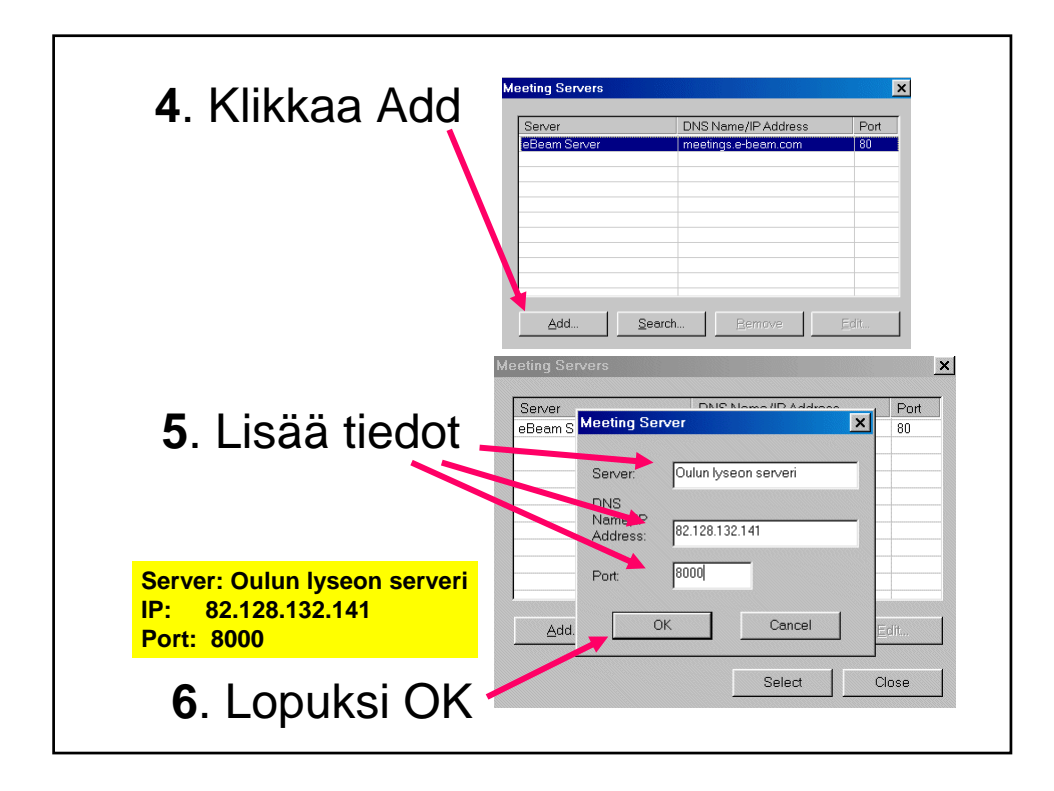

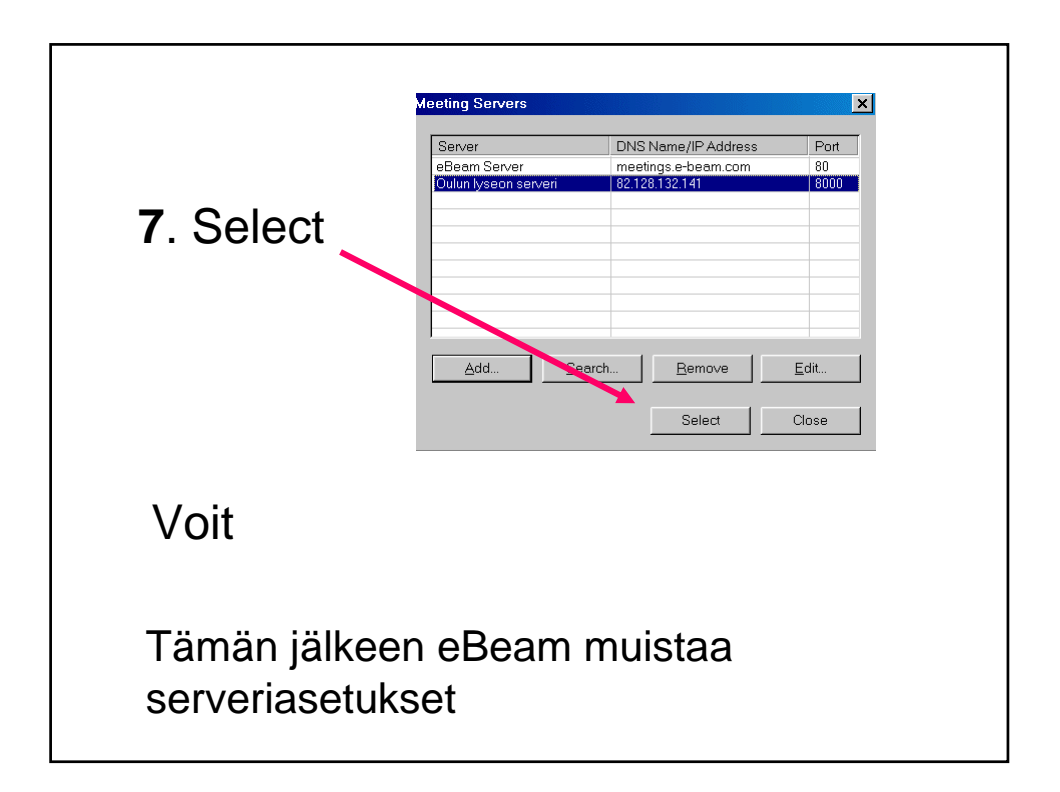

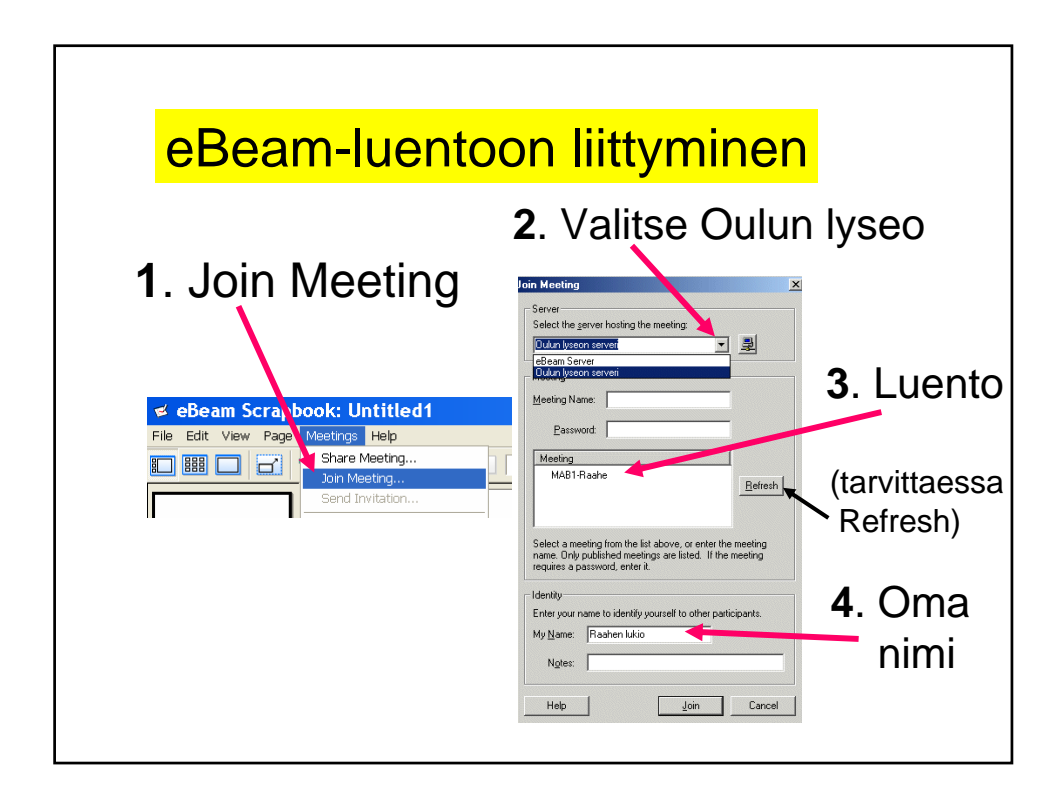